## **CoCoALib - Feature #3**

# implement creation of a PPMonoidElement from vector<BigInt>

17 Oct 2011 14:57 - Anna Maria Bigatti

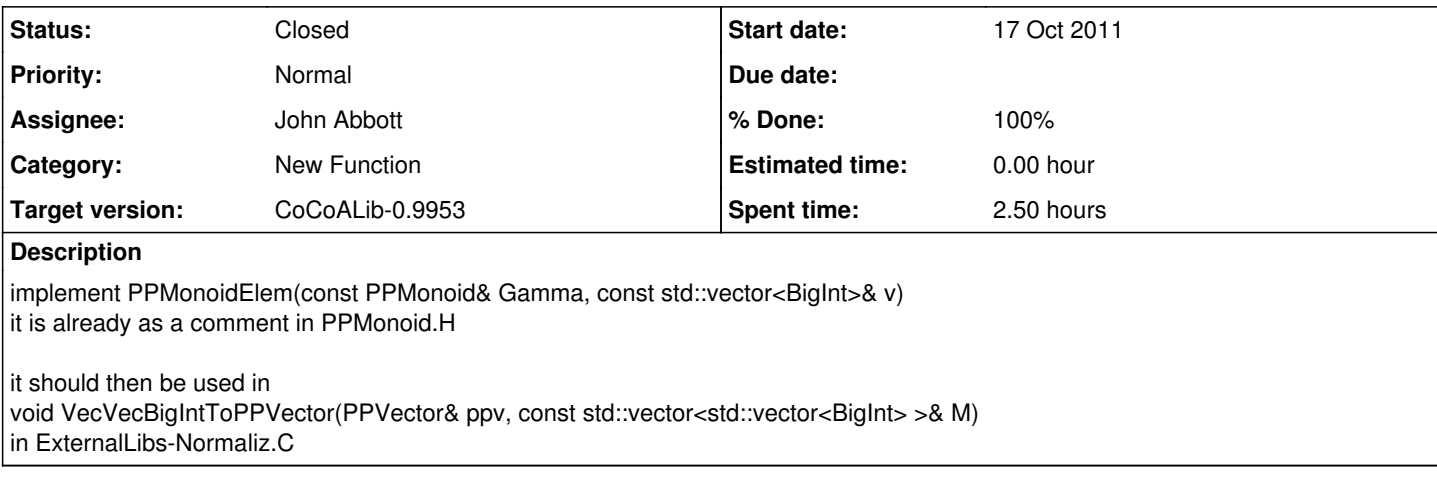

#### **History**

#### **#1 - 08 Nov 2011 10:57 - Anna Maria Bigatti**

*- Category set to New Function*

### **#2 - 15 Mar 2013 17:35 - John Abbott**

- *Status changed from New to Closed*
- *Assignee set to John Abbott*
- *Target version set to CoCoALib-0.9953*
- *% Done changed from 0 to 100*

(2013-03-14) This work has already been done some time ago -- just updating the redmine entry.